# **MODELLI DI REGRESSIONE**

Il termine regressione è nato durante uno studio condotto da Pearson e Lee (1903) sull'altezza dei membri di gruppi familiari, analizzando 1078 coppie di valori padre-figlio per studiare la legge di Galton:

*"ogni caratteristica di un uomo è condivisa con i parenti, ma in media ad un grado minore"*

### **REGRESSIONE**

E' la tecnica più adatta quando l'obiettivo principale consiste nello sviluppare un "modello predittivo", cioè uno strumento che consenta di predire il livello di Y per un dato valore di X.

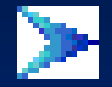

studia una relazione di causa ed effetto, come varia una variabile detta dipendente Y al variare di un'altra variabile detta indipendente X

La variabile X:

 è una variabile non casuale è affetta da errore trascurabile

per ogni valore di X esiste una sottopopolazione di valori di Y che seguono una distribuzione di Gauss.

Il più semplice modello di relazione che si può indagare è rappresentato da una retta la cui espressione matematica è:  $y = a + b x$ 

dato che per ogni x<sub>i</sub> abbiamo una popolazione di valori y<sub>i</sub> in statistica l'espressione della retta diventa:

 $y_i = a + b x_i + e_i$ 

**ei** è **l'errore** di misura legata alla variabilità dei soggetti sotto osservazione

**a** è l'intercetta

**b** è il **coefficiente di regressione** (coefficiente angolare o pendenza della retta) ed esprime **quanto aumenta la variabile dipendente al variare unitario della variabile indipendente**.

# **IL PROBLEMA**

Si dispone dei valori relativi alla statura in centimetri (x) ed al peso corporeo in Kg (y) di un campione di individui maschi adulti, della stessa classe di eta'

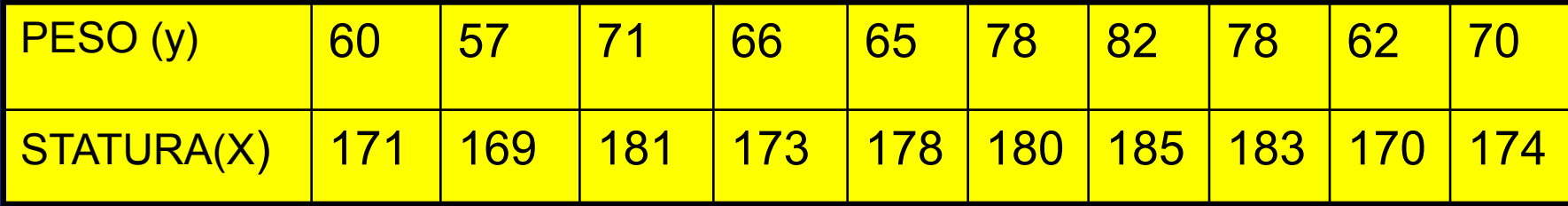

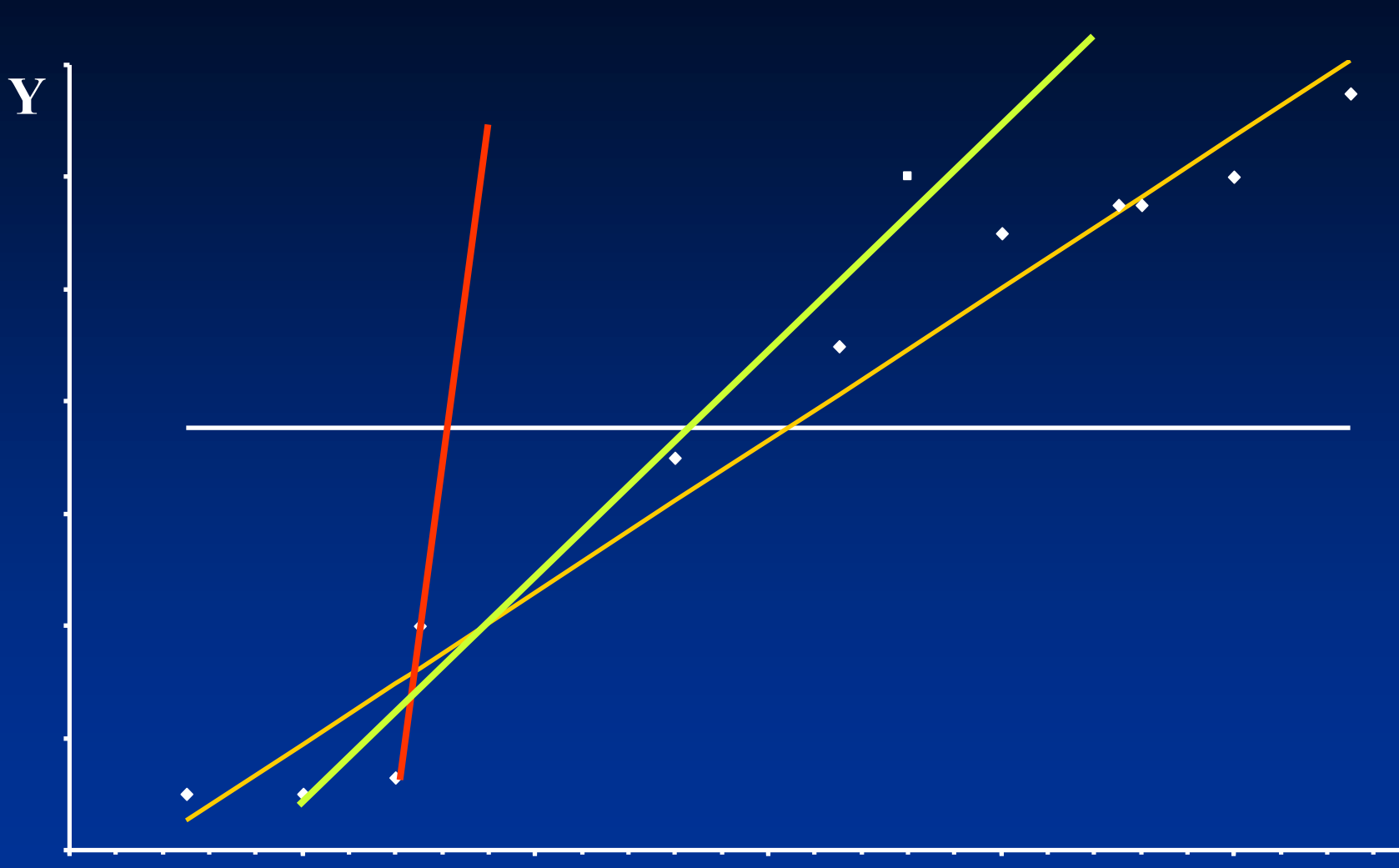

Le stime dei parametri a e b si ottengono con il :

#### **METODO DEI MININI QUADRATI**

che consiste nell'individuare la retta che renda minima la somma delle distanze al quadrato di ciascun punto y<sub>i</sub> dai punti della retta di regressione stessa.

$$
\sum [y_i - (a + bx_i)]^2 = \sum e_i^2
$$

La stima dei due parametri della regressione sono:

$$
\hat{b} = \frac{\sum (x_i - \overline{x})(y_i - \overline{y})}{\sum (x_i - \overline{x})^2}
$$

$$
\hat{a} = \bar{y} - \hat{b}\bar{x}
$$

### l'equazione della retta diventa pertanto:

$$
\hat{y}_i = \hat{a} + \hat{b}x_i
$$

Per effettuare i conti è conveniente utilizzare le seguenti formula:

$$
\hat{b} = \frac{\sum (x_i - \overline{x})(y_i - \overline{y})}{\sum (x_i - \overline{x})^2} =
$$
\n
$$
= \frac{\sum x_i y_i - \frac{\sum x_i \sum y_i}{n}}{\sum x_i^2 - \frac{(\sum x_i)^2}{n}}
$$

#### Per risolvere il problema conviene preparare la seguente tabella dei dati

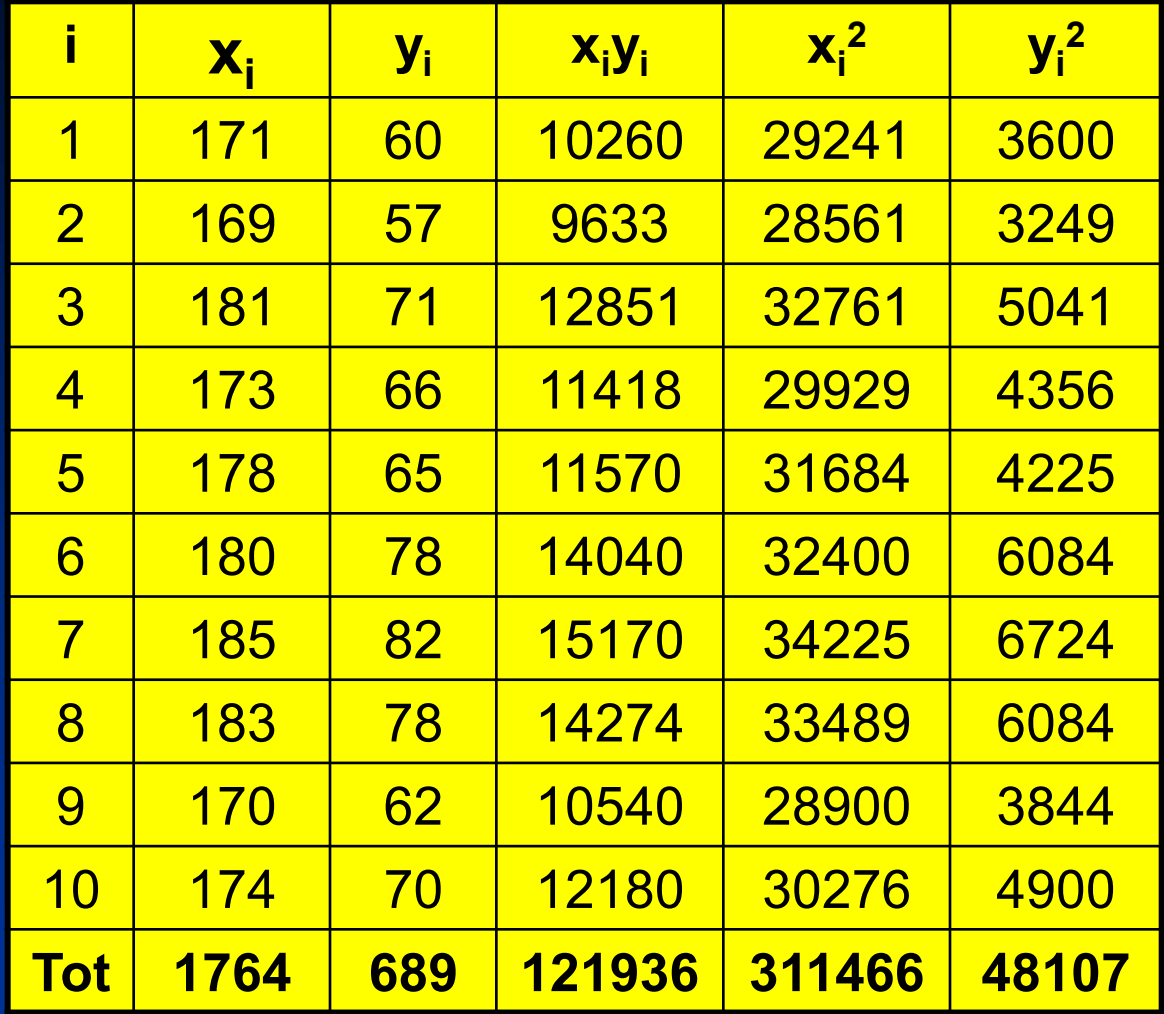

#### effettuando i conti si ha:

$$
\overline{x}=1764/10=176.4
$$
  
 
$$
\overline{y}=689/10=68.9
$$

$$
\hat{b} = \frac{\sum (x_i - \bar{x})(y_i - \bar{y})}{\sum (x_i - \bar{x})^2} = \frac{\sum x_i y_i - \frac{\sum x_i \sum y_i}{n}}{\left[\sum x_i^2 - \frac{(\sum x_i)^2}{n}\right]} =
$$

 $\frac{121936 - (1764 \times 689) / 10}{2} = \frac{396.4}{2} = 1.3374$  $\frac{311466 - (1764)^2 / 10}{296.4}$ 

 $\hat{a} = \overline{y} - \hat{b} \overline{x} = 68.9 - 1.3374 \times 176.4 = -167.0136$ 

# **VERIFICA DELLE IPOTESI SU b** *ANALISI DELLA VARIANZA DELLA REGRESSIONE.*

# $H_0: b = 0$  $H_1$ : **b**  $\neq$  0

L'obiettivo è di analizzare se le variazioni della Y associate alla X siano maggiori di quelle dovute al caso.

Se non rifiutiamo  $H_0$ :

 $\epsilon$  forse c'è una relazione tra X ed Y ma non è possibile stimare Y conoscendo i valori di X; forse c'è un legame tra X ed Y ma non è descritto da una retta.

## ANALISI DELLA VARIANZA

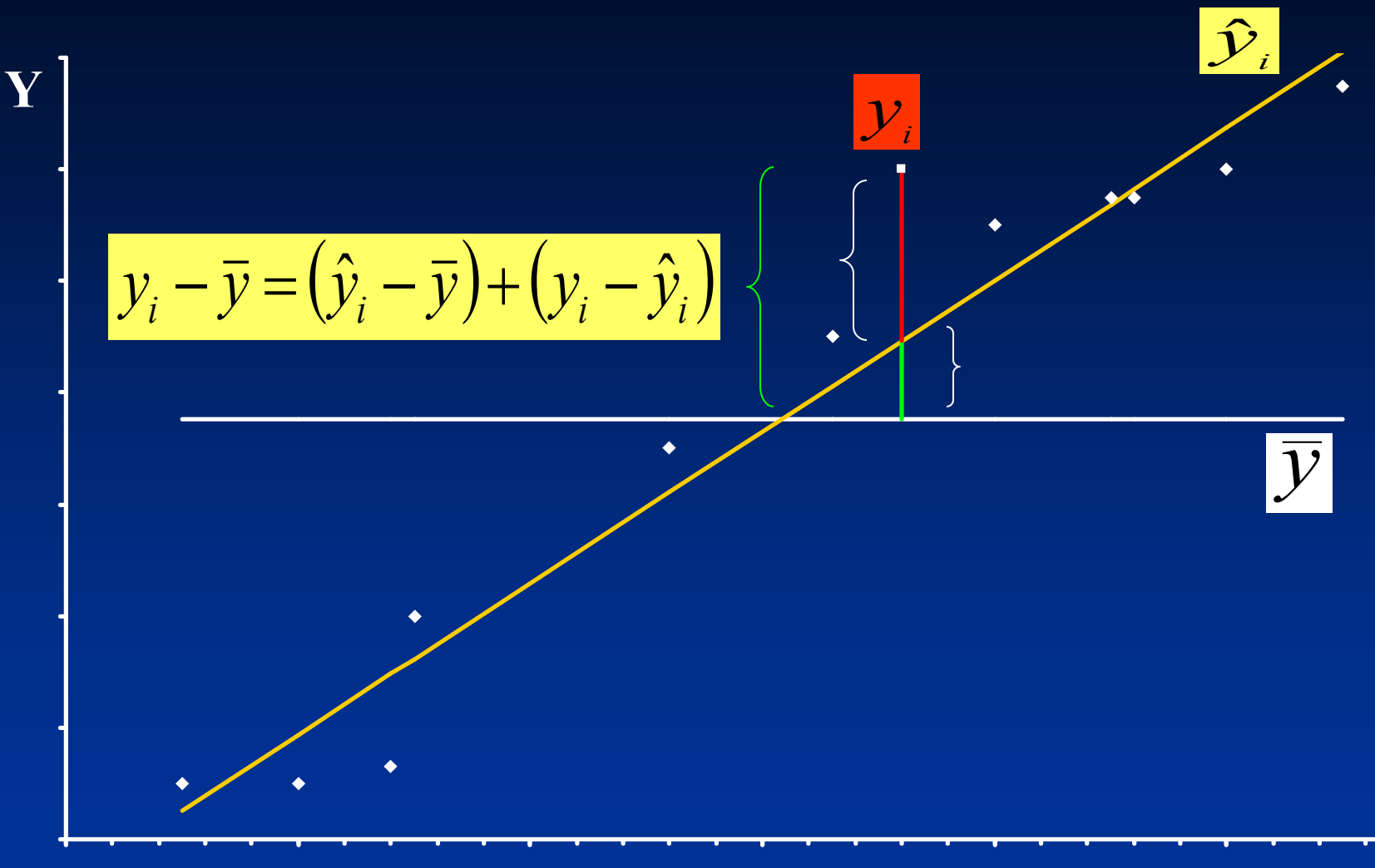

X

Si osservi che

$$
y_i - \overline{y} = (\hat{y}_i - \overline{y}) + (y_i - \hat{y}_i)
$$

#### Per tutti gli scostamenti si ottiene

$$
\sum (y_i - \overline{y})^2 = \sum (\hat{y}_i - \overline{y})^2 + \sum (y_i - \hat{y}_i)^2
$$

**Devianza Totale = Devianza di Regressione + Devianza residua**

G.L. N-1 1 N-2

### **STATISTICA TEST**

La statistica test per la verifica dell'ipotesi nulla b = 0 mirerà a valutare quanto è più grande la varianza di regressione rispetto alla varianza residua:

$$
F = \frac{dev \cdot regr}{dev \cdot res} \cdot \frac{g.l.(1)}{g.l.(N-2)}
$$

$$
= \frac{\sum (\hat{y}_i - \bar{y})^2}{\sum (y_i - \hat{y}_i)^2}
$$

$$
= \frac{\sum (y_i - \hat{y}_i)^2}{N-2}
$$

# REGOLA DI DECISIONE

Fissato  $\alpha = 0.05$ Individuata la distribuzione della statistica test (F-Fisher)

# se Fcalc > Ftab allora rifiuterò  $H_0$

$$
DEV. TOTALE = \sum (y_i - \overline{y})^2 = \sum y_i^2 - (\sum y_i)^2/n
$$
  
DEV. REGRESSIONE =  $\sum (\hat{y}_i - \overline{y})^2 = b^2 \cdot \sum (x_i - \overline{x})^2$ 

 $\bigcap$ 

$$
=\frac{\left[\sum (x_i-\overline{x})(y_i-\overline{y})\right]^2}{\sum (x_i-\overline{x})^2}=\frac{num. b^2}{dev.x}
$$

DEV.RESIDUA=DEV.TOT.-DEV.REG.

$$
\hat{y}_i = \hat{a} + \hat{b}x_i = \overline{y} - \hat{b}\overline{x} + \hat{b}x_i =
$$

$$
= \overline{y} + \hat{b}(x_i - \overline{x})
$$

$$
\hat{\mathbf{y}}_i - \overline{\mathbf{y}} = \hat{b}(\mathbf{x}_i - \overline{\mathbf{x}})
$$

$$
\sum (\hat{y}_i - \overline{y})^2 = \hat{b}^2 \sum (x_i - \overline{x})^2
$$

Per il nostro esempio

$$
\begin{aligned}\n\text{DEV. TOTALE} &= \frac{\sum (y_i - \bar{y})^2 = \sum y_i^2 - \left(\sum y_i\right)^2 / n = \n\end{aligned}
$$
\n
$$
\begin{aligned}\n\text{DEV. REGRESSION} &= \frac{\sum (\hat{y}_i - \bar{y})^2 = b^2 \cdot \sum (x_i - \bar{x})^2 = \n\end{aligned}
$$
\n
$$
\begin{aligned}\n\text{DEV. REGRESSION} &= \frac{\sum (\hat{y}_i - \bar{y})^2 = b^2 \cdot \sum (x_i - \bar{x})^2 = \n\end{aligned}
$$
\n
$$
= \frac{\left[\sum (x_i - \bar{x})(y_i - \bar{y})\right]^2}{\sum (x_i - \bar{x})^2} = \frac{396.4^2}{296.4} = 530.14
$$

**DEV. RESIDUA =** TOTALE-REGRES. = 634.9-530.14=104.76

### Nell'esempio

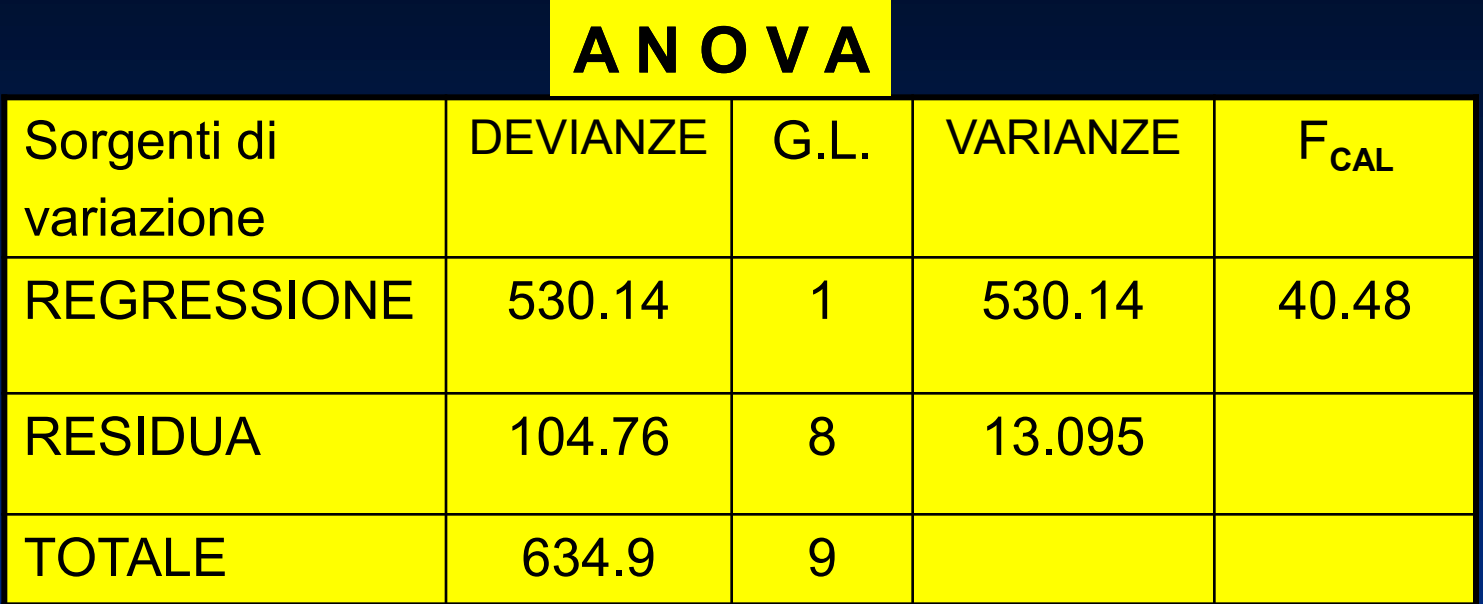

Essendo F  $_{\text{tab}}$  = F  $_{1.8}$  = 5.32 < F  $_{\text{cal}}$  = 40.48 rifiuto H<sub>0</sub>

Dove  $F_{cal}$  = Varianza Regressione/Varianza residua = 530.14/13.095 = 40.48

#### **VERIFICA DELLE IPOTESI SU b**

 $H_0$ :  $b = b_0$  $H_1$ :  $b \ne b_0$ 

$$
T = \frac{b - b_0}{ES(b)}
$$
  
ES(b) =  $\sqrt{\frac{\text{var res}}{\text{devx}}}$  =  
=  $\sqrt{\frac{\sum (y_i - \hat{y}_i)^2}{\sum (x_i - \bar{x})^2}}$ 

La distribuzione della statistica test è t-Student con gradi di libertà pari ai gradi di libertà della varianza residua N - 2. Fissato  $\alpha$  = 0,05 se t<sub>calc</sub> > t<sub>tab</sub> rifiuterò H0

### **INTERVALLO DI CONFIDENZA per b**

Può risultare utile determinare **l'intervallo di confidenza per b**

il metodo è lo stesso seguito per gli altri intervalli di confidenza:

**stima**  $\pm$  (fattore di correzione  $\times$  errore della stima)

$$
\hat{b} \pm t_{\alpha,n-2}ES(b)
$$

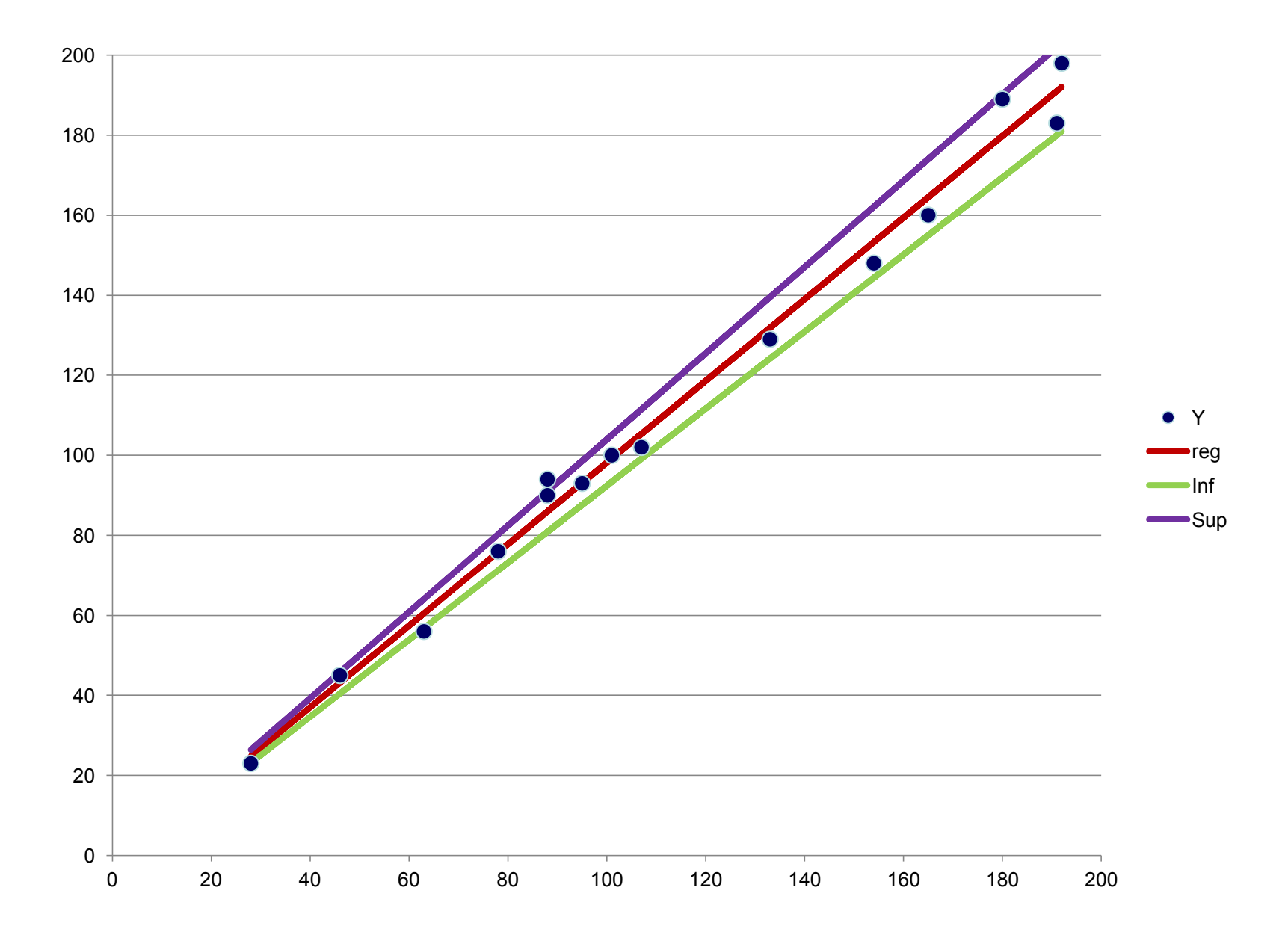

 $H_0$ : **b** = **b**<sub>0</sub> = **0**  $H_1$ :  $b \neq b_0 \neq 0$ 

## $T = 1.3374/0.2102 = 6.3625$

Essendo T  $_{cal}$  = 6.3625 > T  $_{8,0.05}$  = 2.306 Si rifiuta  $\mathsf{H}_{0}$ , cioè b è significativamente diverso da zero

L'Intervallo di confidenza per b è :  $1.3374 \pm (2.306 \times 0.2102)$ 0.8527 **≤** b **≤** 1.8221

### COEFFICIENTE DI DETERMINAZIONE

Il coefficiente di determinazione indica quanta parte delle osservazioni sono spiegate dal modello, cioè quanti dati cadono sulla retta stimata.

$$
R^{2} = \frac{dever}{devtot} = \frac{\sum (\hat{y}_{i} - \bar{y})^{2}}{\sum (y_{i} - \bar{y})^{2}}
$$

con  $0 \le R^2 \le 1$ 

 $R<sup>2</sup>=0$  la retta di regressione coincide con la retta della media della variabile Y.

 $R<sup>2</sup>=1$  la retta di regressione spiega una alta percentuale di dati.

# **Nel caso del nostro esempio R<sup>2</sup> = 0.835 cioè il modello spiega 83.5% dei dati**

$$
\hat{y}_i = \hat{a} + \hat{b}x_i = \bar{y} - \hat{b}\bar{x} + \hat{b}x_i =
$$
\n
$$
= \bar{y} + \hat{b}(x_i - \bar{x})
$$
\n
$$
V(\hat{y}_i) = V(\bar{y} + \hat{b}(x_i - \bar{x})) = V(\bar{y}) + (x_i - \bar{x})^2 \times V(\hat{b})
$$
\n
$$
V(\hat{y}_i) = Vres/N + (x_i - \bar{x})^2 \times Vres/\sum (x_i - \bar{x})^2
$$

 $\blacktriangle$ 

La retta di regressione risulta utile per stimare dei valori y<sub>i</sub> in corrispondenza di valori teorici di x<sub>i</sub>. Anche per y<sub>i</sub> è utile costruire l'intervallo di confidenza:

**Stima errore della stima fattore di correzione**

$$
\hat{y}_i \pm t_{\alpha, n-2} ES(\hat{y}_i)
$$

dove:

$$
ES(\hat{y}_i) = \sqrt{\left[\frac{\sum (y_i - \hat{y}_i)^2}{n - 2}\right] \left[\frac{1}{N} + \frac{(x_i - \bar{x})^2}{\sum (x_i - \bar{x})^2}\right]}
$$

I gradi di libertà di t tabulato dipendono dai gradi di libertà della varianza residua

### Il grafico evidenzia nessuna anomalia o violazione del modello e nessun effetto del tempo

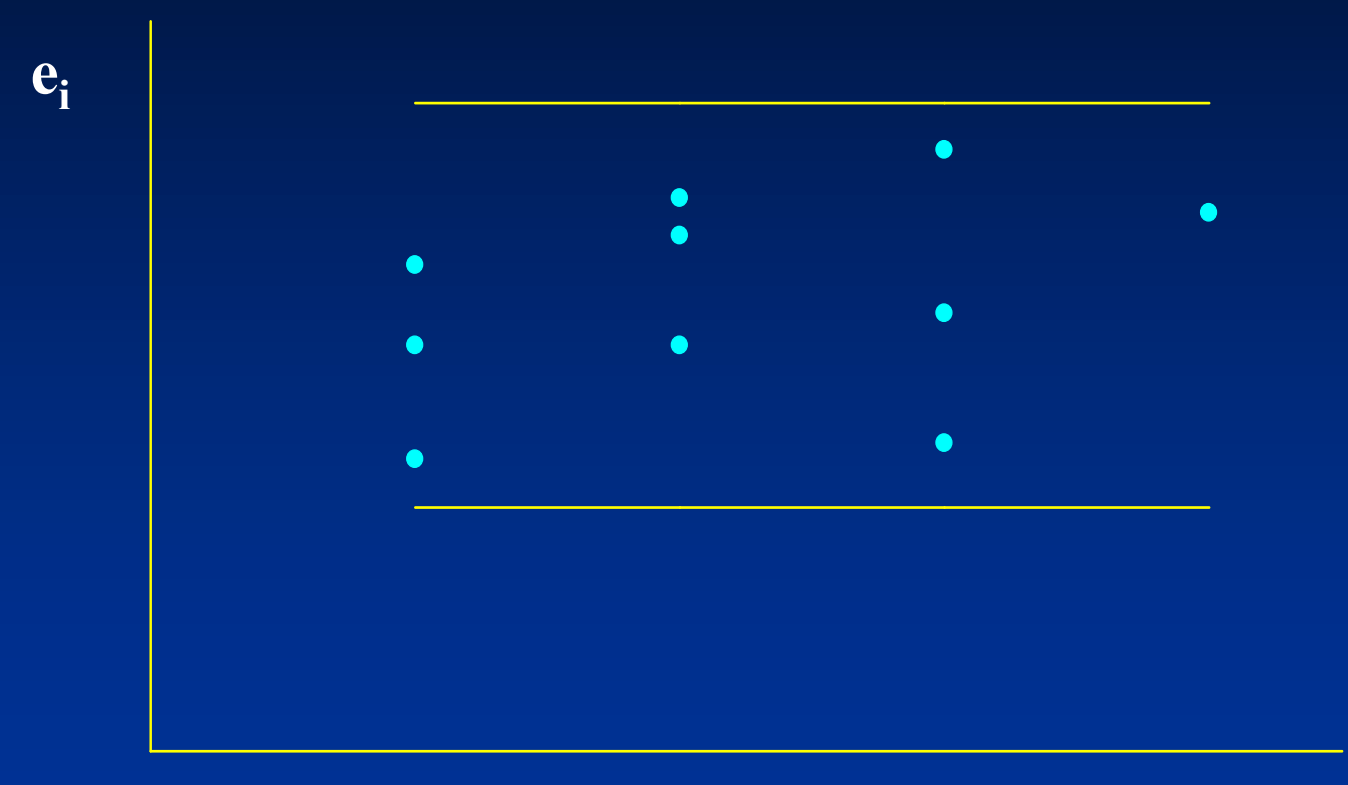

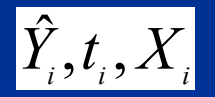

Il grafico evidenzia che la Varianza non è costante, se in funzione del tempo cresce con esso, potrebbe pertanto essere richiesta una trasformazione della variabile dipendente Y o un diverso metodo di stima dei parametri

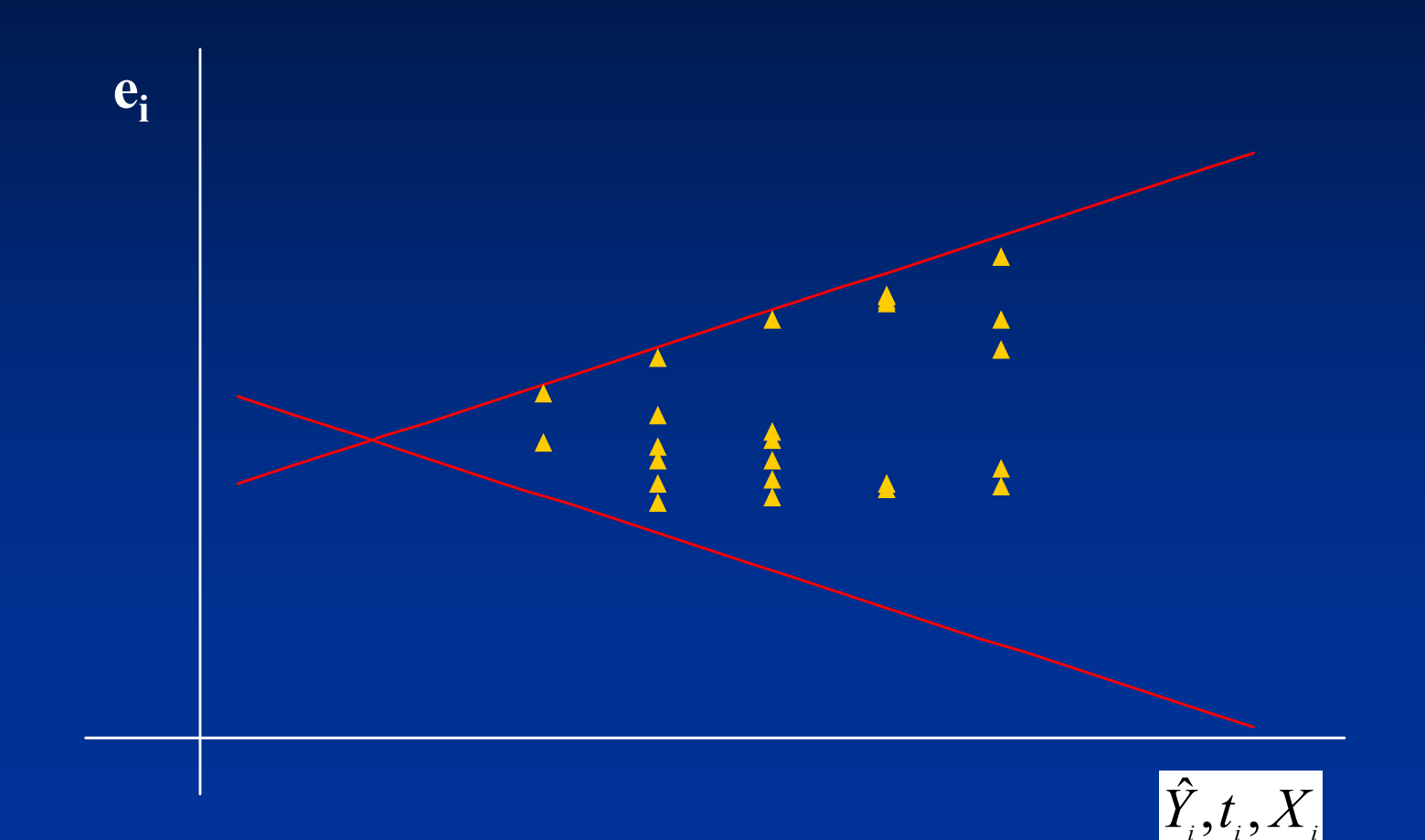

**Il grafico evidenzia errori nell'analisi. E' possibile una sottostima o sovrastima di Y, potrebbe essere stata omessa l'intercetta, gli effetti delle variabili indipendenti X potrebbero essere stati non adeguatamente considerati, potrebbe essere necessario introdurre un termine lineare in funzione del tempo**

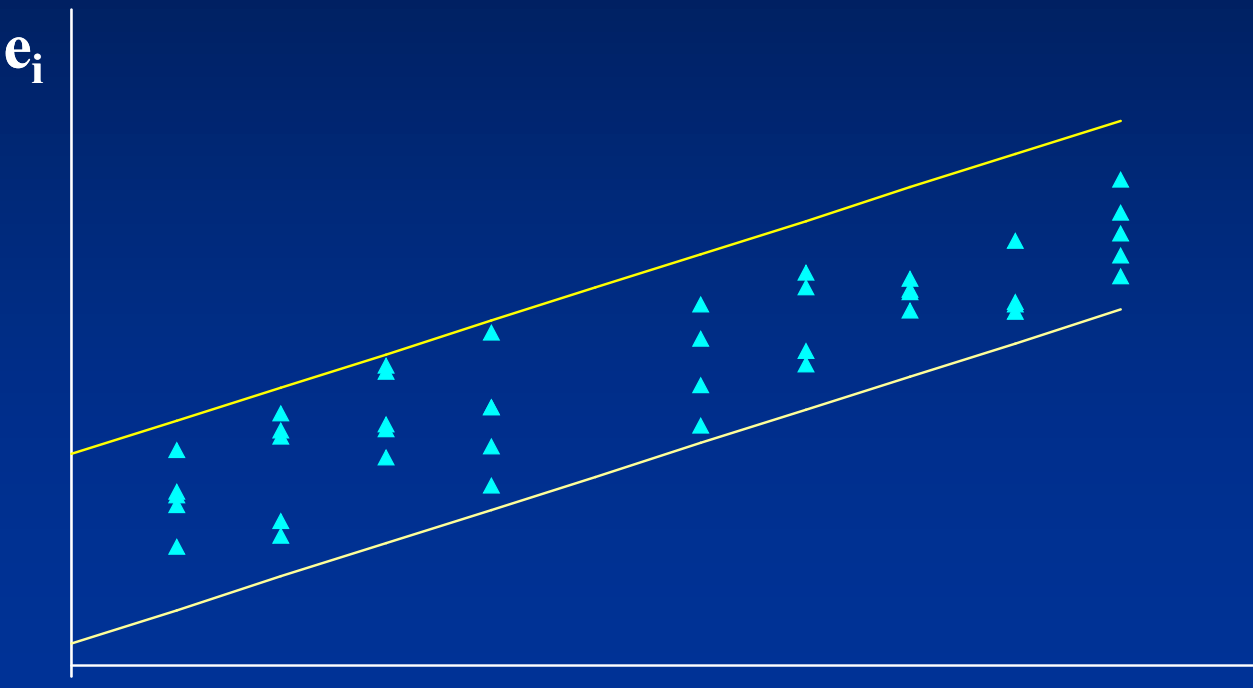

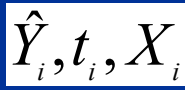

**Il grafico evidenzia che il modello è inadeguato. Potrebbe essere necessario introdurre nuovi termini nel modello, trasformare le Y, considerare interazioni, introdurre termini lineari o quadratici in funzione del tempo**

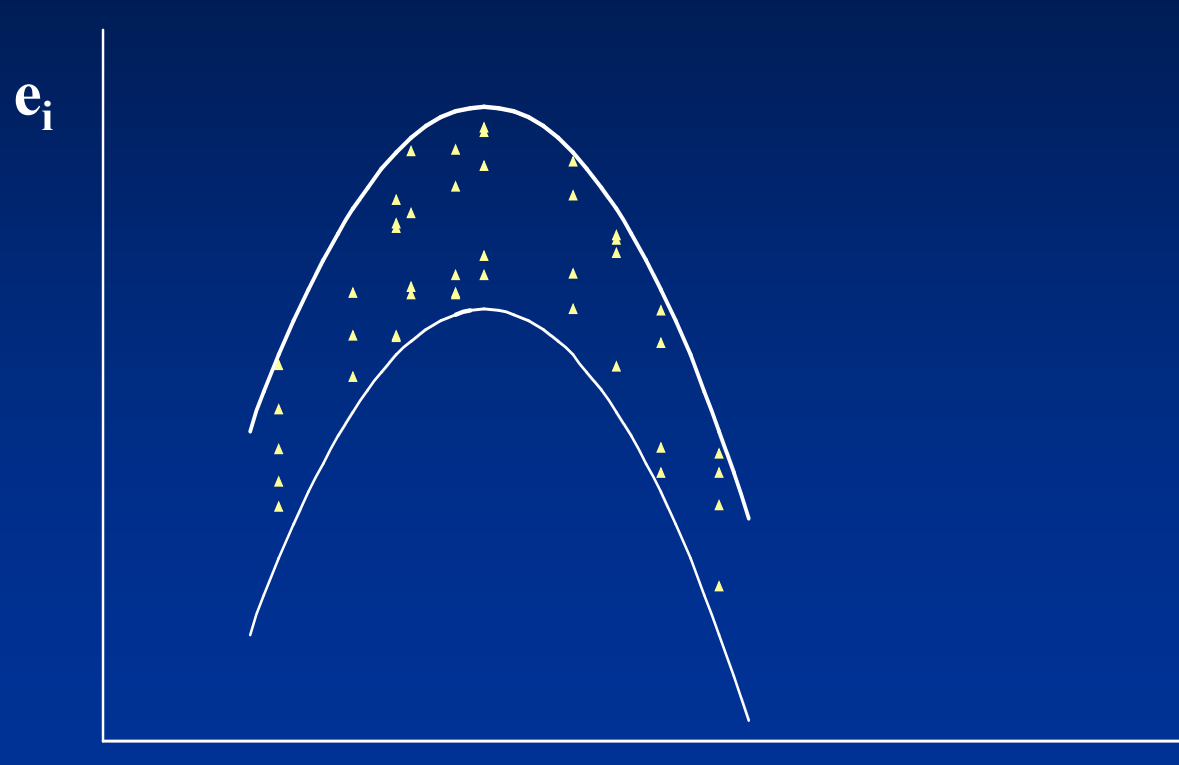

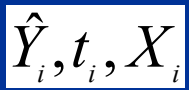

### **CONCLUSIONI SULLA ANALISI DI REGRESSIONE**

• La regressione lineare semplice è una tecnica utile per lo studio della relazione fra una variabile indipendente (x) ed una variabile dipendente (y).

• L'analisi della regressione può sintetizzare la relazione fra queste due variabili e generare una formula che predica i valori di y in base ai valori di x.

Per impiegare le tecniche di regressione nella maniera migliore, i ricercatori dovrebbero tenere bene a mente i tre seguenti suggerimenti:

1. Tracciare il diagramma a punti ed esaminare i dati in anticipo per la ricerca dei valori estremi o di configurazioni particolari di tipo non lineare.

2. Esaminare la disposizione spaziale dei valori residui rispetto ai valori di ŷ interpolati. Ricercando i valori estremi e quegli andamenti che possono suggerire l'opportunità di trasformare i dati

3. Nel presentare lo studio fornire al lettore informazioni sufficienti per comprendere a pieno l'analisi e poter riprodurre i risultati. *Le varianze dei coefficienti e la varianza residua dovrebbero essere riportate accanto alla equazione della retta di regressione*

Un modello di regressione collega una misurazione Y ad una o più variabili esplicative:

$$
Y = a + b_1 X_1 + b_2 X_2 + \dots + b_k X_k + e
$$

In questo caso la variabile Y è continua e si suppone distribuita normalmente.

Se la variabile Y è dicotomica Y=1 (successo) Y=0 (insuccesso) si utilizza la regressione logistica:

> $P(Y=1/X) = exp(a + \sum b_i X_i)/(1+exp(a + \sum b_i X_i))$  $Log(p/1-p) = a + b_1X_1 + b_2X_2 + \dots + b_kX_k$

 $0 \le p \le 1$   $0 \le p/1-p \le \infty$   $-\infty \le log(p/1-p) \le +\infty$ 

**Test di verifica dell'ipotesi b<sup>i</sup> =0**

**Z = | b<sup>i</sup> | /stima dell'errore standard di (b<sup>i</sup> )**

**Intervallo di confidenza per b<sup>i</sup>**

**bi 1.96 x (stima errore standard di (b<sup>i</sup> ))**

**Stima del rischio OR = exp(b)**